# Learning Angular, Part 5 of 7: Forms

## page 1

Meet the expert: Bharath Thippireddy is an entrepreneur, software architect, public speaker, and trainer.

Bharath is a Sun Certified Developer, Web Component Developer, Business Component Developer, and a Web Services Developer. While working for companies like Oracle, HP, TCS, Siemens, and NCR; Bharath has architected applications using Java, JEE, JavaScript, and SOA technologies.

He loves learning new things both in technology and personal development and shares them on YouTube and his web site - Sharing is learning!. He has mentored students in classroom trainings, as well as in the corporate world, both in India as well as in USA. He has spoken on technical topics at several agile conferences. While in India he also voluntarily teaches interview and soft skills at Vivekananda Kendra.

Prerequisites: Experience with JavaScript, TypeScript and also of Java Sprint Boot for work on the Java backend.

Runtime: 01:23:52

Course description: This course on Angular 6 touches on how to use forms as well as hook the form up to a model. You'll ad an address sub group, perform default values and validations as well as handle errors. Then it will cover template driven forms as well as custom directives.

#### Course outline:

#### **Reactive Forms**

- Introduction
- Forms
- · Create the project
- Add bootstrap css
- Create the model
- Create the form view
- Summary

#### Add SubGroup

- Introduction
- · Add a Address sub group
- Add submit button
- Handle onSubmit
- Test and Summary
- Default Values and Validations
- Handling Validation Errors
- Get countries dynamically
- Summary

## **Template Driven Forms**

- Introduction
- Template Driven Forms
- · Create the project
- · Create the template and form
- Add sub FormGroup fields
- Handle Submit
- Test
- Two-Way Binding
- Summary

### **Custom Directives**

Introduction

- Create a custom structural
- · Implement the conditional logic
- · Use mylf
- Create loop directive
- Create a Attribute Directive
- Pass Inputs
- Handle Events
- Summary

#### **Project Use Case**

- Introduction
- Introduction
- Flight Reservation Use Case
- Flight Check-In Usecase
- Summary

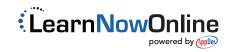